Installing Adobe Photoshop and then cracking it is easy and simple. The first step is to download and install the Adobe Photoshop software on your computer. Then, you need to locate the installation.exe file and run it. Once the installation is complete, you need to locate the patch file and copy it to your computer. The patch file is usually available online, and it is used to unlock the full version of the software. Once the patch file is copied, you need to run it and then follow the instructions on the screen. Once the patching process is complete, you will have a fully functional version of the software on your computer. To make sure that the software is running properly, you should check the version number to ensure that the crack was successful. And that's it - you have now successfully installed and cracked Adobe Photoshop!

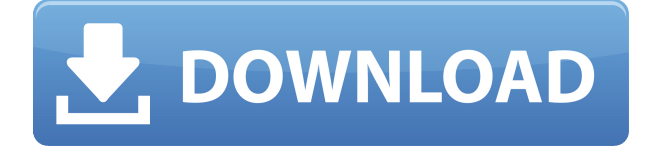

You can work with the options shown in the following image. The bottom blue icon from the panels window is the switch to toggle the panels back and forth. The View menu allows you to view this window on the current canvas. Both the View menu and the panels window are in the View tab, which you can also find by clicking the View button in the Window menu. To see finished version of the photo, click the Toast icon from the View tab. You can also click the finalize icon from the same window. Click the Restore button to undo a change, or Shift+Click to select multiple layers. Clicking the Delete All button from the File menu removes all revisions made to the document. The Edit tab shows all the changes made the image. And the Cheats & Tricks tab shows you some new shortcuts: Some of the newer features include, but aren't limited to, the following:

- Newer galleries with extra filters and presets, like Powers of Two Gallery (see below)
- Additional custom filters (like the "Guided Edit" tool that creates a custom version of the photo, or the standard selection tools like "Refine Edge," "Enhance Perspective," and "Quick Selection". See the section on editing tools below)
- A Quick selection tool that's reminiscent of the Quick Selection tool in Photoshop CS6 (albeit with a brush)
- Improved LUT filters, like you find on most RAW-to-RGB converters
- The ability to go right ahead and process an image using the My Menu or the Tools panel
- An Eyedropper tool and Eyedropper display
- A Lasso tool (similar in concept to the Magic Mars one)

## **Adobe Photoshop 2021 (Version 22.4) Download Registration Code For Windows [32|64bit] {{ updAte }} 2023**

Photoshop is a very powerful tool that provides a lot of editing options. It is a great program that allows you to make adjustments to any type of file. You can use this program to create graphics that are beautiful, unique and professional. If you would like to know more about Photoshop this is a great resource to help. For more information about Photoshop, check this video out: When you use a computer, you use a program. Some programs are simply computer tools that can be used to perform different tasks. Such programs are very helpful in performing these tasks efficiently. Photoshop is a powerful editing and designing tool. Photoshop offers many different editing and designing features like layers, text, pixel editing, and more. The various features and tools offered by Photoshop enable users to create eye-catching graphics with minimal effort. Photoshop is one of the most popular graphics software and is used by many designers around the world. Learn more about this free guide. To have a good understanding of designing, you need a good knowledge of Photoshop. You can ask an expert to help you, or you can self-learn and practice. There are many ways to learn Photoshop and I suggest starting with Photoshop labs and then move on to online tutorials . You can follow learning videos along with the text and practice exercises. You can also find some good tutorials on the internet. Some of the key features of Photoshop are the tools in the layers panel. There are 3 layers available in Photoshop, the image, the background, and a layer above that called the "foreground." You can create new layers from the layers panel and add images to the foreground. Images can be turned into layers, which is useful for more advanced editing. 933d7f57e6

## **Adobe Photoshop 2021 (Version 22.4) License Key Windows [32|64bit] 2023**

Have you ever wanted to erase a bad haircut from your photo? Or maybe you'd like to add a new one? Everybody has a story, and Photoshop provides a perfect canvas to tell them. For almost everyone, editing, cropping and colour correction are a part of life and the software. And while the core set of features extend across all Photoshop versions, the updates to the flagship include filters, intelligent tools/effects and capable machine learning AI. Photoshop is a very popular tool even though it is not recommended for the beginners. It is extremely powerful and can be quite expensive. But if you have a PC with powerful hardware, then Photoshop can be a useful tool to edit your images. There are two versions of the tool - Elements and Photoshop. Adobe's two flagship photo editing applications are the most popular ones. Both signify the valuable photo editing software that works best with PC. **Adobe Photoshop Features** – A year ago Adobe Photoshop used to be expensive, but today it is affordable for everyone. With broad access to the software, highspeed internet connections and cost amendments made, photographers and working professionals are able to use Adobe Photoshop for editing and retouching. If you are wondering what tools you should use for editing and retouching images, here are the top ten tools that every user should consider. Adobe Photoshop is the flagship photo editing program that targets professional photo editing and retouching to those who use photo editing software on a regular basis. The program provides powerful tools to retouch images, edit lighting, and alter artistic settings, but it also offers numerous other useful functions. There are many professionals who use this powerful software to create images professionally. Here are a few top features that you must check out in the upcoming version of Photoshop,

photoshop cs3 download free full version crack shape tool photoshop download free software photoshop download free full version sparkle brush photoshop download free smoke brush photoshop download free shape photoshop download free style adobe photoshop download free styles text photoshop download free silhouette photoshop download free square brush photoshop download free

**Adobe Photoshop Features** – If you have a large file with several layers, you can crop it by the crop box or you can create a mask first, and then after crop the image or maintain the original file. You can crop without a mask which is great for large images. **Adobe Photoshop Features** – Among the tools in Photoshop family, we can see a bright feature, smart object, and a cloud object in the toolkit of the Photoshop. The smart object can easily be added to layer, converted to soft/hard layer, and then placed in a Photoshop file. It is also great for layers groups and useful for the object creation process. **Adobe Photoshop Features** – The smart object feature shows a graphical handle on the panel and we can drag and drop it. The smart object can be used for many purposes and it is ideal for pretty much any graphic needs. **Adobe Photoshop Features** – The cloud object feature is a feature that instantly changes to any size. This feature is basically useful for business card design, etc. We can change the size at any time and even after the object has been dropped in the Photoshop document. **Adobe Photoshop Features** – Another great editor tool is the shape option. We can make any layer and type, line, drop shadow, and fill color. The object can also easily be converted into a type, text layer, or a path tool. Adobe Premiere Pro is a professional video editing software that is used to create stunning video. With the new features in Premiere Pro 2019, Episode Viewer

can now create a looping play back of your clips, with no merge is needed. This makes it easier to insert content around your video without having to create a new file first.

In addition to these new features in Photoshop, Adobe is also overhauling the placement and transparency of its tools and options in search results on the Mac. Also, on the mobile app, the design is now more helpful with layers and channels, as well as adding a dark mode. Is it going to be just this April? Nope! A very exciting update to Photoshop is coming in April and will bring a bunch of new and long awaited features to us the creative industry. Some of the new features include new style and paint tools which will allow you to create and customise styles and create code to easily apply them to different parts, so you will be able to apply themes, gradients, and fonts in a lot more ways. There is also a brand new camera panel that allows you to put together the perfect photo from a single frame to an entire photo album in one shot. Finally, is it going to be just this April? Nope! A very exciting update to Photoshop is coming in April and will bring a bunch of new and long awaited features to us the creative industry. Some of the new features include new style and paint tools which will allow you to create and customise styles and create code to easily apply them to different parts, so you will be able to apply themes, gradients, and fonts in a lot more ways. There is also a brand new camera panel that allows you to put together the perfect photo from a single frame to an entire photo album in one shot. In 2020, the new AF feature in Photoshop CC helps you expose the photo's best features, whether in the highlights, shadows, midtones or almost anywhere else. This feature also offers a superior sharpness preview depending on the level of detail.

<https://jemi.so/atinFarto/posts/RZPYXCl6JvCXjAQ8igig> <https://jemi.so/atinFarto/posts/mwOFBkf8IVJkUsp8XxeC> <https://jemi.so/atinFarto/posts/ATgXbZRrsNyBEGTg7aea> <https://jemi.so/atinFarto/posts/9nb1r2Tc5suhPi1dwqpD> <https://jemi.so/atinFarto/posts/4XxQ0uGzgVSJmRGEJdbZ> <https://jemi.so/8apicnulhe/posts/5VDZqjFX6rO4DS5hZFnj> <https://jemi.so/9pratimFmapze/posts/UyDYn0ycXtge9D4O17R2> <https://jemi.so/8apicnulhe/posts/vdDMRHRBhH8X7hryKDSy> <https://jemi.so/9pratimFmapze/posts/gdxxnd6I2fMIUmRz6PGz>

Using Adobe Illustrator, you can create outstanding text, designs, typographies, logos, maps, packaging or full-format book covers, and other designs, including packaging, hand-drawn, photomanipulated or vector designs. Adobe Illustrator is a vector-based graphics program that allows artists and designers of all kinds to create professional quality artwork, like logos, photographs, icons, and type, for web, print, video, packaging, mobile, or advertising. It's for professionals (creative, design, architects, architects, illustrators, and educators) as well as amateurs. Adobe Dreamweaver CC is an efficient web design tool that gives you the power to create websites, interactive web pages, and online applications for everything from simple personal sites to largescale intranets and extranets. Adobe Acrobat Pro & Vector graphics are the industry's only PDF solutions that make it easy to collaborate and deliver amazing vector graphics and interactive PDFs. Using complementary software, you can easily add and edit vector graphics in layouts like Microsoft PowerPoint. Adobe Creative Suite 6 is a collection of desktop creative applications that enable you to cut, combine, and edit images and make movies, present multimedia, and illustrate your work with either traditional or digital pen and paper. Adobe Photoshop Help features a library of official tutorials, training videos, and best practices to help you become familiar with the tools and techniques you use most frequently. If your Photoshop skills are already developed, this

comprehensive resource gives you hands-on advice, tips, tricks, and reviews sure to broaden your skill set. For a deeper learning about Photoshop\*, we recommend reading Photoshop Help.

The centerpiece of Photoshop has been and always will be brushes. This may be a tool to grab a photo, design a scene, or create a portrait. They are such a fundamental part of building an image. Then there are post-processing effects to add color, style, and beyond. You could add a Facebook poll and Photoshop could design a Facebook profile page for you. Your celebration could feature a painted bride and groom, and Photoshop could add that perfectly to a wedding invitation. The possibilities are endless. In this new update, you'll find multiple tools that put all your photos on a pedestal. Seamless web galleries will allow you to view your best photos side by side, and streamline many of your workflow in new ways. New Photoshop browser experiences for web allow you to work on your photos with tools and capabilities that don't work on Photoshop. From Mockups (Hardware) to Screens (Mobile)—and everything in between—Photoshop makes it easy to bring designs to life. This book will show you how. And Adobe has done an excellent job of it. You can find L.L. Bean, Target, McDonalds, iTunes, NASCAR.com, and BMW on the pages. This book will show you how to add all of the necessary content to create an attractive mockup and publish it, as well as use Illustrator to create text and build a compelling screen. Three different roles (creative, technical, and management) are examined in considerable depth, and this is easily the best book of its kind. But this is no superficial treatment—Photoshop will be referred to throughout the book, and it's considered an essential part of the process.